# **Photoshop 2020 With License Key Free License Key Free Download PC/Windows**

[Download Setup + Crack](http://evacdir.com/amphiboles/protectyourmove.cryptically/malefactors?supposedly=ZG93bmxvYWR8YXo2TVdkbGNYeDhNVFkxTmprNE1UVXdOSHg4TWpVM05IeDhLRTBwSUhKbFlXUXRZbXh2WnlCYlJtRnpkQ0JIUlU1ZA&racier=UGhvdG9zaG9wIDIwMjAUGh&)

### **Photoshop 2020 With License Key For Windows (April-2022)**

\* \*\*Expert-level features:\*\* With its detailed options, step-by-step help, keyboard shortcuts, menus, and options, Photoshop has more features and functions than a beginner will need. The features increase in complexity as you use Photoshop. In short, you can use Photoshop to create or manipulate raster images. It also has the ability to print images and color profiles. \* \*\*Easy to use:\*\* It has a standard mouse interface, making it simple for anyone to create raster and vector graphics. \* \*\*Scalable:\*\* Photoshop can display all the size and resolution that the computer can handle — that is, the program can create and edit images that are as large as the printer can print.

#### **Photoshop 2020 Free Registration Code**

This website is a high-level overview of what you can do in Photoshop, so if you are new to Photoshop and just want to learn the basics, you may want to look for a different tutorial. If you are an expert and know what you're doing already, we've created these video tutorials to help you figure out new ways of doing old things. We're also making a series of beginner-level articles where we explain new features of Photoshop and Photoshop Elements in everyday-English terms that you can understand. If you're interested in contributing in one of these subsections, then here's how to get involved. In Photoshop, there is a large number of tools and options. If you're new to Photoshop, you may feel like you're trying to fly an airplane with no training. We want to help you make Photoshop simple and easy to learn so you can focus on working, and not on figuring out how to use the software. Looking for a certain feature? Try our collection of Photoshop keyboard shortcuts. The Basics of Photoshop Creating a New File Photoshop Elements is designed to make it simpler to work with non-professional images. For this reason, Photoshop Elements' file formats are not as well-structured as those found in the professional version of Photoshop. Luckily, this does not make working with images from other programs any more difficult. Every file that can be opened in Photoshop Elements can be saved to an image file, an EPS file, an AVI file, or a PDF file. With that in mind, you can use Photoshop Elements to edit the file in the Save As dialog. Now you can name your file anything you want, even a name that contains spaces and special characters. But keep in mind that the file you save in Photoshop Elements will be a different file than the one you saw in your last picture editor (this may also be the case with the other file formats). If you decide to make a new file

using Photoshop Elements, you can choose the file format to use in your new file from a list of options. You can also use the Save As dialog to save a file in any of these formats, as long as you make sure you choose the right format for the type of file you want to create. Folders and Image Management To make working with images easier, Photoshop 388ed7b0c7

## **Photoshop 2020 Patch With Serial Key [Mac/Win]**

Getty Images The Broncos' man-crush on the Bengals continues. The first day of the combine, the Broncos announced that they have signed linebacker Cameron Smith, who previously worked out for the team. It comes after a reported flirtation with a visit to Indianapolis. In Indianapolis, a typical first-round pick is thought to be the right choice, but Smith has been a strong, three-down linebacker and he might be the pick to fill a hole for the Broncos. They had former Rams linebacker James Laurinaitis, but Laurinaitis has been unable to recreate his old self in Denver. The Broncos will be under no salary cap hit for Smith, which is good news for a linebacker with a bad knee who has never played well on the field. used as a black hole mass indicator. [^4]: IRAF is distributed by the National Optical Astronomy Observatory, which is operated by the Association of Universities for Research in Astronomy (AURA) under a cooperative agreement with the National Science Foundation. [^5]: For convenience, we will denote the apparent magnitudes of the star and the data as "\$m\_V\$" and "\$m\_{\rm obs}\$", respectively. [^6]: Dec.\$=-12\arcdeg 19\arcmin 25\farcs0\$ /\*\*\*\*\*\*\*\*\*\*\*\*\*\*\*\*\*\*\*\*\*\*\*\*\*\*\*\*\*\*\*\*\*\*\*\*\*\*\*\*\*\*\*\*\*\*\*\*\*\*\*\*\*\*\*\*\*\*\*\*\*\*\*\*\*\*\*\*\*\*\*\*\*\*\*\*\*\*\* \* AMetal \* ---------------------------- \* innovating embedded platform \* \* Copyright (c) 2001-2018 Guangzhou

ZHIYUAN Electronics Co., Ltd.  $*$  All rights reserved.  $**$  Contact information:  $*$  web site: \*\*\*\*\*\*\*\*\*\*\*\*\*\*\*\*\*\*\*\*\*\*\*\*\*\*\*\*\*\*\*\*\*\*\*\*\*\*\*\*\*\*\*\*\*\*\*\*\*\*\*\*\*\*\*\*\*\*\*\*\*\*\*\*\*\*\*\*\*\*\*\*\*\*\*\*\*\*\*/ /\*\* \* \file \* \brief TIM 例程,通过 HW 层接口实现 \* \* - 实验现象: \* 1.

#### **What's New In?**

Cricket is a game that has a professional structure to it. Every player is a part of it, and every game has a referee. Yet, the referee's decisions are just another part of the game. One might say it's unfair, and even downright cheating. But that's life in the world of cricket. That being said, here are 8 of the most controversial decisions in cricket history. 8. WICKET KEEPS WICKET Australia v England, 2006 A heavy ball from Josh Hobbs struck Glenn McGrath in the back, and he kept going for three runs. Eventually, the umpire gave him out, and people in the crowd in their hundreds started booing the decision. It wasn't until the end that McGrath acknowledged that he wouldn't be able to walk again, and, in an amazing and inspiring moment, he accepted the decision, raised his bat, and returned to the field. 7. KAYE'S KICK Australia v Pakistan, 2008 Alex 'Kayser' Kervezee is the name of the young, and surprisingly decent, fast bowler that

Pakistan was facing in the 2005 World Cup Final. He was going through a rotten time at the time, so when the moment presented itself, he gave his wicket away. With his dearest wish fulfilled, he kicked the ball, just like a lad would. Unsurprisingly, this move led to a no-ball, and then a wicket, and the result was that Pakistan were eliminated from the tournament. 6. PRECISELY PLACED WICKET Australia v England, 2004 It's a legendary moment that John Howard will have to watch several times in his life. Allan Border was batting, and on 0, with 2 balls remaining. He needed 60 runs to break the game open and put Australia ahead, so what happened next was a historic win for England, Australia's first win in 84 test matches, and Tony Greig became the most polarizing commentator there has ever been. What's the point in doing something if we don't have a full day to spend on it? 5. RUV SAMBHALL'S UPPERCUT India v South Africa, 2001 It was the first time these two sides met in test matches. It was 1999-

## **System Requirements For Photoshop 2020:**

Supported OS: Windows 10, Windows 8.1, Windows 7, Windows Vista Processor: Intel Pentium III or AMD Athlon XP 1.4 GHz or faster Memory: 1 GB RAM Graphics: DirectX 9.0-compatible graphics card with 256 MB of VRAM Hard Drive: 250 MB available space DirectX: DirectX 9.0c The Passport collection is a high-quality collection of mouthwatering and visually appealing renderings of some of the world's most famous landmarks. I am a huge fan of the

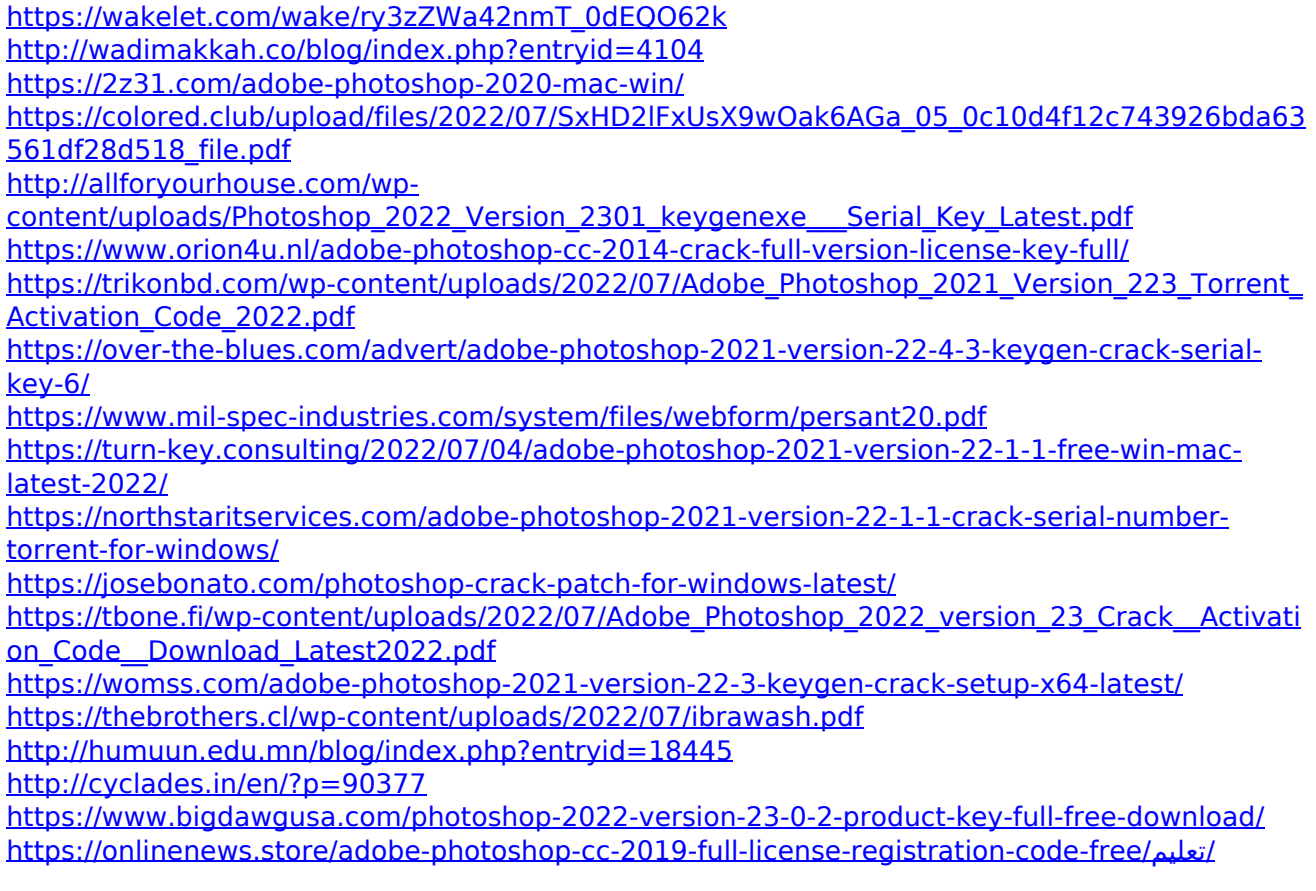

<https://inboxagency.sk/wp-content/uploads/2022/07/wendelod.pdf> <https://dev.izyflex.com/advert/photoshop-2021-version-22-1-1-keygen-crack-setup-3264bit/> <https://videomoocs.com/blog/index.php?entryid=5113>

<http://co-creacion.mx/comparte/blog/index.php?entryid=3071> [https://speakerauthorblueprint.com/2022/07/04/photoshop-2022-version-23-0-crack-full-version](https://speakerauthorblueprint.com/2022/07/04/photoshop-2022-version-23-0-crack-full-version-with-product-key-latest-2022/)[with-product-key-latest-2022/](https://speakerauthorblueprint.com/2022/07/04/photoshop-2022-version-23-0-crack-full-version-with-product-key-latest-2022/) <http://www.2el3byazici.com/?p=27333> [https://apnapost.com/wp-content/uploads/2022/07/Photoshop\\_2022\\_Version\\_2341.pdf](https://apnapost.com/wp-content/uploads/2022/07/Photoshop_2022_Version_2341.pdf) [https://kooperativakosjeric.rs/wp](https://kooperativakosjeric.rs/wp-content/uploads/2022/07/Adobe_Photoshop_2021_Version_2243.pdf)[content/uploads/2022/07/Adobe\\_Photoshop\\_2021\\_Version\\_2243.pdf](https://kooperativakosjeric.rs/wp-content/uploads/2022/07/Adobe_Photoshop_2021_Version_2243.pdf) <https://wakelet.com/wake/hRAp1IptDjG0ghMOPTteV> <https://dorisclothing.com/adobe-photoshop-2021-version-22-4-2-product-key-and-xforce-keygen/>